$W^{5D}$  SO 18 + 0

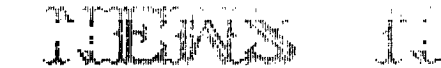

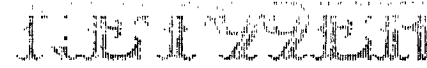

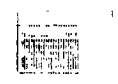

VOLUME 5 NUMBER 5 MAY 1987

## Nmxt mooting JUNE 13th At the Hurst Public Library S am

President: Gary Higgs Treasurer: Ken Dominiec v.President: James Secretary: Richard Beckman<br>Editor Newsletter Staff Editor Newsletter Staff<br>Ken Dominiec Ken & Pat Dominie Ken & Pat Dominiec

> The reviews, evaluations and opinions contained in articles in this newsletter are the authors' own and do not reflect the views of the NET 99er HCUG.

#### **NOTE FROM THE EDITOR**

Well the April fool edition was more than I bargained for. The nuclear letter was planned but the wrong time For the meeting wasn't. I apologize for the mi5t3ke and to anu of' uou that want to thE! library at 2pm. Since Gary is going fo bring the tar and James is going to bring the Feathers, I do not plan to be at the next meeting. I will be in Chicago for my Mom and Dads 50th wedding aniversary. If I get time I will try to meet with some of the people from the Will County users group. I will let you know how it went and I will call before I come back home to see if it is safe.

Your FaithFull but not always correct editor.

Ken

#### HEAR YE HEAR **YE**

Due to a 'Book Faire' being held at the Hurst Public Library on June Eth, the next meeting of the NET 99'ers will be Saturday, June 13th, at 9:00am.

-----------------------------------

## **President's Mamoru Dump**

Dops! Looks like it happened again. Seems like not everyone got the word on the date and time For our May meeting. The newsletter had the right date, but the wrong time. Post card reminders were mailed out with the right information on them, but it seems that some of those were not received on time. All this led to what probably seemed like a little disorganization and confusion at the meeting itself, which Fortunately we were able to Fumble through gracefully. I hope that this sort of situation can be avoided in the future. The best way to remember is that when meetings are held on our usual First Saturday of each month, Starting time is 9:00am. When we have to meet on Sundays on occassion, starting time will be 2:00pm. The June meeting will be June 1gth, Saturday, 9:00am at the Hurst Public Library. Hope to see everyone there.

We have started offering a Disk of the Month to the membership, which we initiated at the May meeting. We sold almost twenty of them, so looks like we have a winner going. I will be putting the master together each month and will try and make each disk as

interesting as poseible. If anuone has any comments or suggestions For future EOM's, lease let me know. The cost of each one is only \$3.00, a bargain anywhere. The money made off these will go back into the group the surg, which is arecher tesse that may soon become of concern. On a wilber note, the program tape we ordered from the West Penn 99'ers fam finally arrived. The three of you who where unaware of it, the program is called, 'High Spoad Cassaths Stality' The program does wat's, but has been protected where it cannot be backed up, making it cf limited ussfulness. For those of you using cassettes, this utilitg is definitely worth giving a look at. IF you would like further information on it, please let me know. Moving right along.....Roy Willis has now taken over responsibility for the group bulk subscriptions to the 'Smert Programmer' and 'Micropendium'. If you paid for a subscription, you must come to the meetings to pick up your copy. Home delivery was the thing you had to be willing to give up in order for us to receive the discount<br>rate. If you have any questions concerning this matter. let Roy If you have any questions concerning this matter, let Roy know and he will do his best to explain it to you. I know some of you must be wondering about the status of the proposed 'TI Faire' that has been discussed at past meetings. Let me sag now that due to a rapidly approaching crisis with our group funds, our involvement in it will not be able to be as much as I had hoped For. I have not heard anything From Richard Fleetwood of the FLUB on this matter, so the current status of this undertaking is questionable at best right now, but I will inform everyone if and when I hear any further information.

I would like to thank our UP, James Crosson, For the nice demo he did at the last meeting on all of the various hardware modifications that are now available. Many of the projects are simple ones, others require a little more knowledge and if you are interested in any of them, I'm sure James would be glad to discuss them with you. I would like to state that if you are unable to do some of these projects yourself and you would like James to do it For you, do not expect James to supply the parts and labor For Free. His charges are very minimal and I feel it is unfair for anyone to expect James to work for nothing. Please be governed accordingly. Speaking of hardware...Doc Graves has donated a S550 full height disk drive to the group which will be raffled off at the June meeting, so For those of you in search of a good buy, the next meeting will be your chance at getting one. We still have a old 99/4 console and if there are enough people interested in having it, we can also raffle it off. Let me know.

On the horizon....be looking for demo's of the 9640 again and. the IBM XT add on as they become available. A Few of our members have these items on order and I am sure they will be willing to show them off once they come in. I will be doing some different demo's of various software packages along with some other things, so come on out and give us your support. Bob Lindley has gotten a handle on our disk library now and two updates were available at the last meeting. Our group library is one of the biggest and the best, so I hope everyone is taking advantage of it. There are still plenty of good things happening out there in the TI world, software and hardware wise, just waiting for you. Be a part of it. 'Till next month.....

Gary

# **Memory Empty**

\*\*\*\*\*\*\*\*\*\*\*\*\*\*\*\*\*\*\*\*\*\*

Who would have guessed it , we get knocked out of our first Saturday meeting once again. It seems that everytime that the library has a notion to have a book faire or just anything we are the ones that get knocked out of our time slot. I wonder what would happen if just For instance we were to meet on the third Saturday of the month instead of the first Saturday. It probably wouldn't make any difference anyhow because the library would probably just move their book faire to the third Saturday anyway.

I probably shouldn't be complaining because the price is right and in the past the library would try to let us know in advance if there was a faire or something that would be coming up to cause us to lose our slot. It just seams that here in the last year the library has been knocking us out of our slot more than I could ever remember in the past. Hey you guys haven't you ever heard of the GRANDFATHER CLAUSE.

Anyhow enough of this stuff lets get down to hard facts of what has happened lately. As everuone knows we held our DISCDUERY SIG on May 12 and had a moderate group show up. However, not a single person that showed up had a alpha-lock conversion done on their console. This is hard for me to understand why someone would not do this simple project. For one thing this is one of the easiest<br>projects I have done and it is idiot proof. If you mess-up all you projects I have done and it is idiot proof. have to do is redo it. And besides this little job is well worth it. For a mere two dollar contribution to the club Fund we would have done it For you.

DE course I get it now, everybody has already made the conversion on their consoles, that's great, because next you people get to do the hardware demo and I will get the chance to sit in the back and sleep too.

Although the Super-cart was discussed we didn't build any at the meeting due to a small attendance and everybody got involved in fixing Ms.Steel's disk drives. Apparently very few are interested in the Super-cart or they would have made the meeting at the Discovery Sig to Find out how to build them. However I am not sure that everybody knows exactly what a Super-cart is or what it does. IF you don't have a Horizon Ram DiskCand I strongly suggest everbody should get one) you should at least get the next best thing which is a Super-cartCsometimes known as a poor man's ram disk). Perhaps in the Future we will again try a work-shop on how to build these projects, but only if there is enough interest. Well I guess I will see you at the June meeting on the second Saturday iF God willing.

> -----NET99'ER MINUTES-----**MAY 2, 1987**

=================

This meeting started out with some confusion since the April Newsletter incorrectly stated a 2PM meeting verse our usual 9AM time For a Saturday. The number of people present was smaller than normal, possiblly due to the error. The club's system arrive late due to the wrong time.

. James Crosson gave a overview of the hardware he brought to show later in the meeting. The hardware he had was a 16k Supercart, Corcomp Disk controller, Horizon Ramdisk, High speed Cassette loader, Keyboard Alpha lock conversion, and a homemade widget holder.

The Treasure's report was given with a total of \$669.02. Ken

 $\mathbf{P}$ 

Dominiec also mention the school where his daughter attends is having a Spring Fling and has TI95/4a's. If enough people ware interested possiblly the computers could be use for fun and demonstration with our help. A list was sant around to see who was interested.

The Minutes for April were read. It was stated that the price for the Smart Programmer was S5 cents where the 90 certs quoted in the minutes. It has then decided that a charge of \$1.00 dollar should be charged. The Treasury report and minutes were then bath excepted.

A local TI Fairs tatsr this year is still in search of a place for it to be held. Officers will be having another meeting to continue the planning.

Gary Higgs presented a Pisk of the Month. It is Available at \$3.00 per disk. Many of the programs on the disk are not in the Library. This will continue if members are interested and show a demand by purchasing them.

Paul Reese had many items For sale at a reasonable price. Several lists were passed around showing what was available.

The next workshop for the Discovery SIG would be May 12th. It will be hosted by Tom Hall instead of Fulton Cook. List of schedule meetings and directions were available at the Discovery SIG table setup.

James Crosson presented the Alpha lock conversion explaning the construction and purpose. Then the Super-cart was demonstrated and explained.

The club was reminded of the diskettes available at 42 cents. Then there was a break in the meeting.

The second part of the meeting was also on hardware. James then demonstrated the Horizon Ramdisk and it's purpose. It was also a demonstration of the Ram Operating System software. .

A bug, sell, and swag session was held. Tom Hall show Stabalizer kit For the widget that is available for a dollar.

-----END OF MINUTES-----

**• Maw 2, 1987** 

There were no new members at the May meeting.

The following members renewed their membership:

Gormon Chance M4/88 Fulton Cook M3/88 Les Long M2/88 Jo Nell Thompson Mq/88

The following have had their membership reinstated:

Reter Rokkas M11/87 616 N Riverside Dr Fort Worth Tx 76111 834-5141 834-5151

Unfortunately we had some members who did not renew their membership:

Warren Pemberton Robert Scarborough Robert L Wessler

The following members will be dropped if dues are not paid

John Creviston Jr Kevin Greene Edwin Knutson

**A NOTE TO ALL MEMBERS.** Look on your mailing label on your newsletter For the date that your membership is renewable, such as 111/86 is January 1986, M5/86 is May 1986, etc.. The club does not send out reminders on dues because the postage is prohibitive. If you know any of the members who did not renew, please give them a call and see if you can learn the reason. Let your officers know so they can look into the reasons. Your help on this will be greatly appreciated.

John Lambert Membership Chairman

-------------

# **THE DEPARTMENT OF THE TREASURY**

Well Here I am in our checkbook again. We had a god month and For those of you who bought the DISK OF THE MONTH I thank you. We deposited \$220.00 Fo which \$75.00 was from membership renewals. The rest of the money came from Micropendium and Smart Programmer orders. Now for the bad news. We spent \$141.00 for the newsletter, \$10 for rent on the meeting room, \$16.50 for Micropendium, \$42.00 for club disks (library and disk of the month), \$25.00 for Fulton Cook for the calculator and required postage to send it to our friends who gave us Funnelwriter, \$10.00 to Robert James for a copy of Fast Copy Ca Fast ram disk copy program For the disk of the month). I almost forgot the  $$4.44$  in interest we recieved from the bank. Well the candle is about to go out and I wil have to close the club check register and return to my normal life. Until next month. Don't take any wooden nickels unless the club can cash them, ken

## Hardware

For those of you that are interested in hardware and there doesn't appear to be much interest, we can get a group buy on the Horizon Ram Disk if we get S or more people who would like to order these kits. These boards can be ordered individually or in packages at a discount. If you don't feel you can build one of these boards Horizon will build them for you or there are people here that can build them lacally. Doc Fraves still has a few Super Carts left which we can the same  $\alpha$  a new low price of 16.00 Jolians with not cears. These little gadgets are niffty if you can't afford the Eprizon Pam Disk Chrol bocause they work similar to  $\sigma$  much leaser begree. I have both which can bo used together if you use Johnson's 6.3 version Manu. Out of all my equipment my most prized possession is my hrd . In fact I liked it so much I built two of them for my P.E. Box. Thats it for this month see ya at the m2etinc].

James

USER SAGGP NEWGLETTER ARTICLE UPDriTZ0 E/2/U7

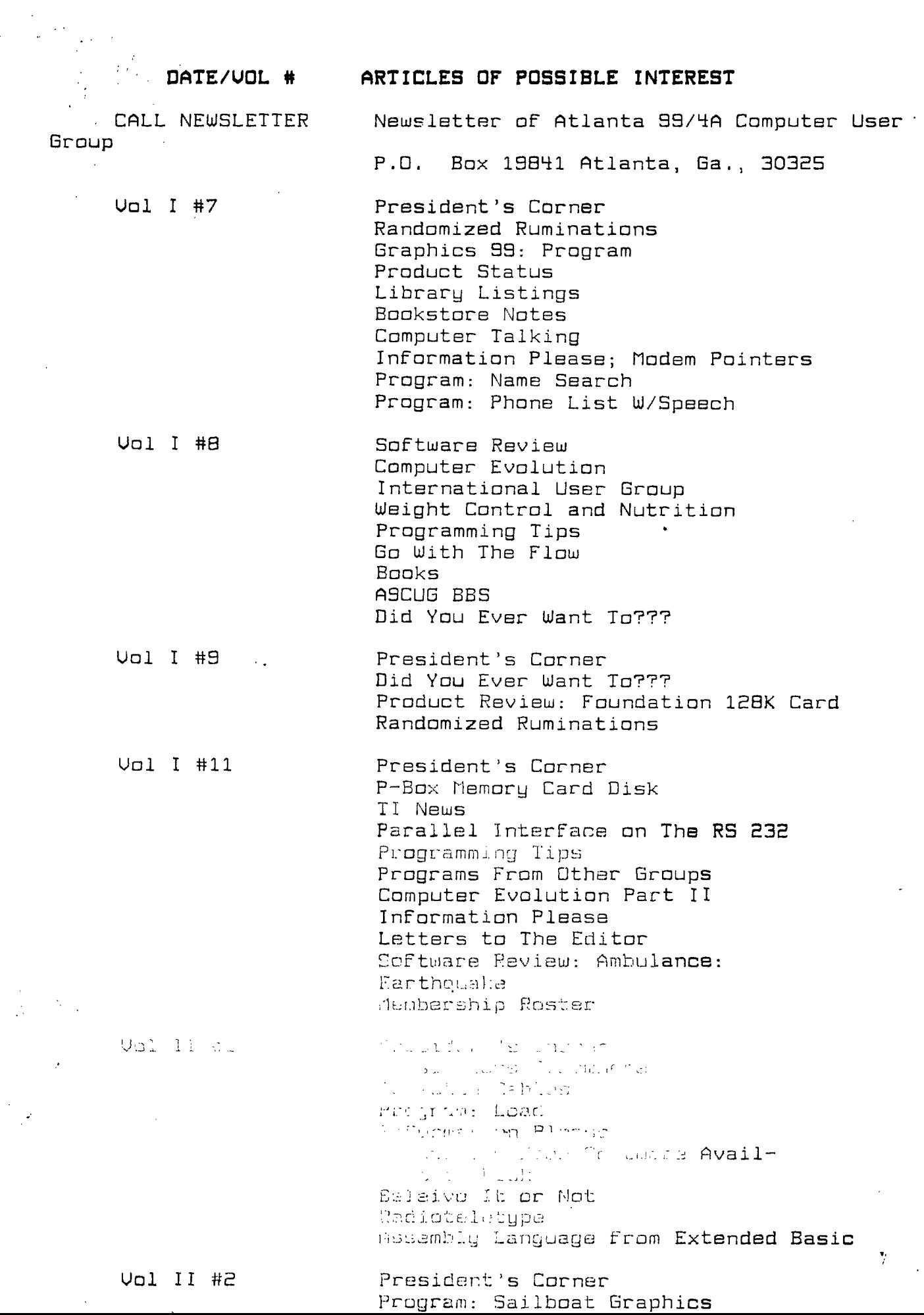

 $\frac{1}{2}$ 

 $\sim$   $\frac{2\pi}{3}$ 

**Vol. 11 #10** 

**Vol III #1** 

Vol III #2

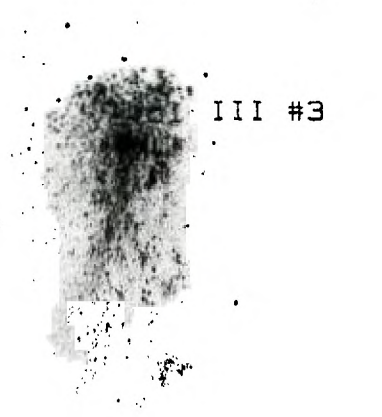

Vol III #4 壽

**Wol II #5** 

Vol III #6

President's Corner Newsletters From All Product Review: AMA-Link Terminal Emulator CompU-Serve

President's Corner Product Review: QS Writer Cursor: What's Happening to my Cursor Program: Speak-N-Proof Assembly Loader Forth Programming DeBug

President's Corner Hardware: Assorted Facts and Fictions Editors Notes Programs Available Forth Assembler Source Code TI Writer Program: Mickey Mouse Cursor, Cursor, Month Two Tips from The TigerCub #18

President's Corner Back to Basic Programming Bit Graphics Printing Easter Programs Kids Korner Read a Module: Convert to Disk Converting ASCII to Runnable Programs Free Programs Tips from The TigerCub #12 Tips from The TigerCub #15

President's Corner Odds and Ends Amnion Helpline Clarified Free Programs Almost Free Tips from The TigerCub #19 Tips from The TigerCub #20

President's Corner A Terrible Loss Product Review: Disko A Little Bit About Communication Pepaating Worth While Tips Hultiplan Tips Dailugging Super-Bugger Thes form The TigerCub #23

1098 | Hisseuer: Newest!!! 9978 Product Review: Hyard 32/128K RamDisk Mrogram: 40 Col. for 99/4A in Extended Basic Program Modifications Product Review: S6 10 Gemini Printer Short Shorts

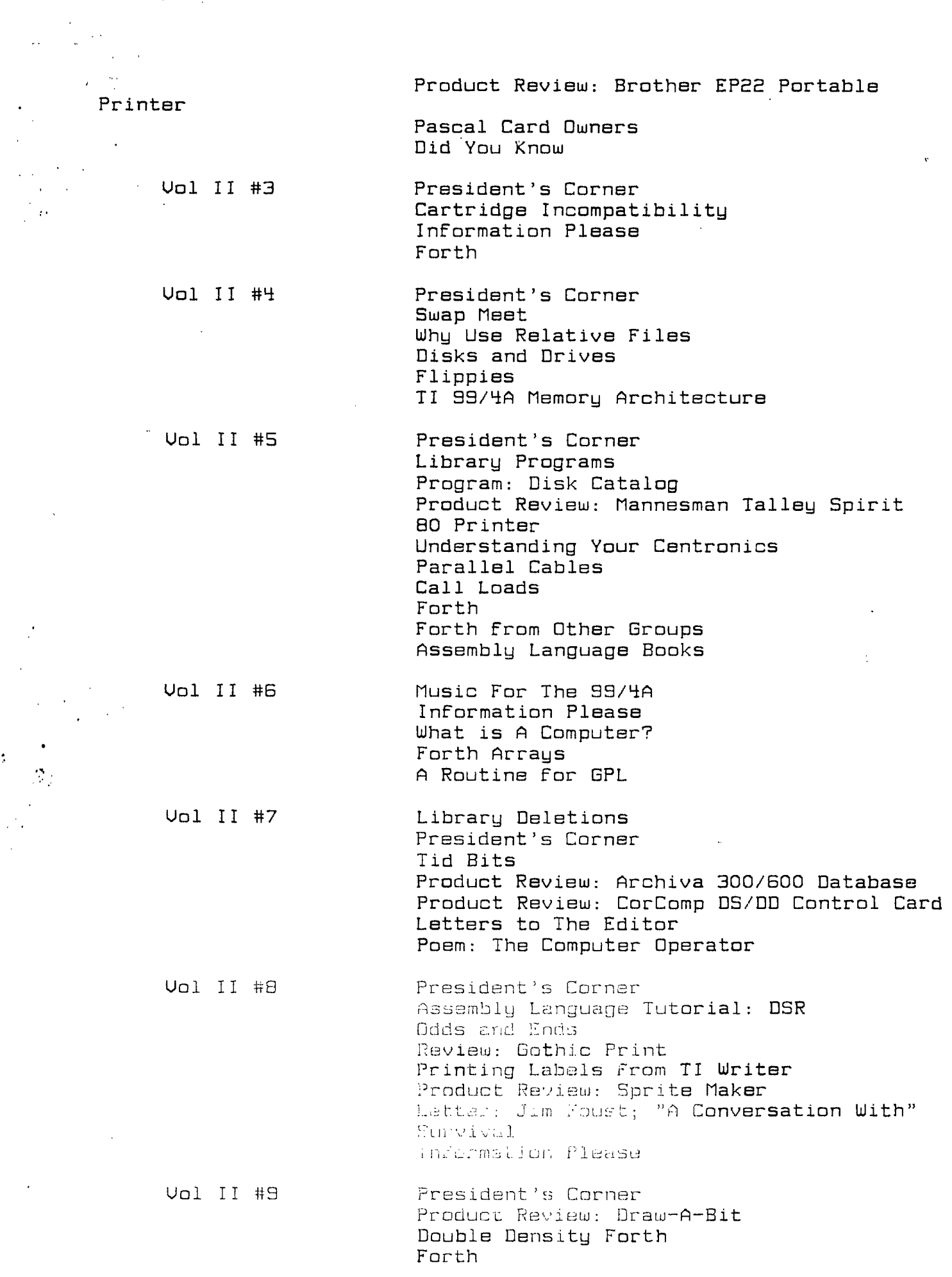

 $\ddot{\phantom{a}}$ 

 $\hat{\mathcal{L}}$ 

 $\hat{\boldsymbol{\beta}}$ 

 $\mathbb{R}^2$ 

 $\bar{\gamma}$ 

 $\begin{aligned} \mathcal{L}^{(1)}_{\text{max}} = \mathcal{L}^{(1)}_{\text{max}} = \mathcal{L}^{(1)}_{\text{max}} = \mathcal{L}^{(1)}_{\text{max}} = \mathcal{L}^{(1)}_{\text{max}} = \mathcal{L}^{(1)}_{\text{max}} = \mathcal{L}^{(1)}_{\text{max}} = \mathcal{L}^{(1)}_{\text{max}} = \mathcal{L}^{(1)}_{\text{max}} = \mathcal{L}^{(1)}_{\text{max}} = \mathcal{L}^{(1)}_{\text{max}} = \mathcal{L}^{(1)}_{\text{max}} = \mathcal{L}^{(1)}_{$ 

 $\bar{\phantom{a}}$ 

 $\hat{\boldsymbol{\beta}}$ 

Vol III #7

Vol III #8

Controller

Supreme

Vol IU #1

Uol IV #2

Uol IV #H

President's Corner Forth Tips from The TigerCub #13 Tips from The TigerCub #1Li

The Big Push Facts and Fiction Product Review: Disk Manager 1000 Product Review: Super-Module 32K Matchbox Expansion Tips From The TigerCub #16 Tips from The TigerCub #2q

Watchdog Us. Just Loud Barking Freeware and Public Domain Available Kids Korner Product Review: Myarc Double Density

Card with Disk Manager

Editors Notes Freeware and Public Domain avaivabilitg One Authors Freeware Opinion Product Review: CSGD I CSGD II Program: Tinycal and Banner Programmers Page TigerCub Realities Tips From The TigerCub #2q Tips from The TigerCub #28

President's Corner Editors Notes Mini-Memory Battery Impressions From The Chicago TI-Faire by The Shoals UG NIA for The Gemini 10X Disk Drives by Jim Ness Musical Notes Print Using Cable Box Tips from The TigerCub #29 Tips From The TigerCub #30

'luh History Programmers Page Product Review: The Orphans Chronicles

Prasident's Corner 111 w House and the Modate **CI, and Proceedings Available** I I an evilog Mi Wassiplan Files to Phothertnon 99/5A) Computer A Letter From Germany Phone List of= Members

Vol IU #7 President's Corner Alternate Drive Interfaces What is a Nibble, Anyway? Machine Code Mastery TI Disk Operating System Tips-on Using CompU-Serve Mini-Memory Tips How to Download XModem Files From CompU-Serve with Fast-Term Peeks and Pokes Again Review: Funnel Writer; A Program For All Seasons Harnessing The Power of Speech New Horizons RamDisk Review: PR Base

 $\Delta$  +  $\sim$ 

# -----------------**CASSETTE**

We recieved the fast-loader for the cassette, however it has a little problem with using it. Gary tells me that it is not possible to copy the tape and the way it works requires that you save the programs you plank to run From the tape and yet the Fast loader can't be copied. This sounds to me to be a catch 22. Gary says that it does work, but it means that you would have to buy your own fast-loader tape if you wanted to use the programs you saved the next time you planned to run them. This is still an improvement over using the old method of saving and running cassette programs since it loads in about  $1/4$  the normal time and for those of you who still don't have disk drives this is a very good program to get. I will try the program out soon myself and if it seems like a good buy for the club. we will try to purchase the tapes in quanity For the members at a reduction in price. OF cource everyone who wishes to have the tape would have to pay for it, but if we make a group purchase we might get it cheaper. And by the way the cassette library is coming along slowly but nicely and I believe it will be something that every NET99er will be proud of. End of tape see ya at the meeting. James

# **FER SALE**

From the Fer sale dept. Has anyone seen the new DAK cataloge?? It has a Computer Power Controller. The controller has six protected-three wire outlets on the back and five switches for the outlets on the front. One cutlet is unswitched but spiked protected. It has push button switches with non glare lights to let you know  $\cdot$ what is on. These are also four filtered sections to protect your eqiument from idself. The fis good dosin't it? The best part of it is ant the price is only #/9.

Dak has also the Sacro huck 1200 baud mudem. It is auto answer lard dial, the article of the state ware of are using this moden and they readed wish in a lakens her stilling the Smart Duck for 5129.

Dak Industries can be reached at 1-800-423-2866 for a catalog.

TI 99/4A COMPUTER FOUNTMENT

TI 98/LIA KEYBOARD W/COUER, PE BOX E/W:

SS/SD/DRIVE, DISK CONT CARD, 32K MEM CARD, RS/EDE GUNT CARD, 2 SETS JOYSTICKS,

2 SHUGART 2S2D 1/2 HT DRIVES, COLOR MON W/ CABLE, CASETTE DATA RECORDER W/CABLE

PLUG IN NODULES: DM2, MULTIPLAN, HB MANAGEMENT, P R ESTATE, TEII, PRK,

HF DECISIONS, TI EXBASIC, E/A, TI-WRITER.

CALL TOM JONAS, 890-3585 7:30-4:30 Work, 214-263-4440 Home

# **\$\$\$\$\$\$\$\$\$\$\$\$\$\$\$\$\$\$\$**

**\*\*\*EDITOR'S NOTE:** 

The deadline for contributions for the June newsletter is Saturday June 20th

Comments or questions about anything? Contact your officers:

PRESIDENT --- : Gary Higgs, 817-738 - 9290 Startext NC51107 U.PRESIDENT - : James Crosson, 817-281 -q868 Startext MC167788 SECRETARY --- : Richard Beckman, 817-232 - 2852 Startext MC160589 TREASURER --- : Ken Dominiec 817-656 - <sup>1</sup> 1173 Startext MC151357

Got some intresting info to share? Articles, letters, paragraphs, & words of wisdom are yours to contribute. Contact Ken Dominiec, editor. 817-656-1473. Startext MC151357

## **THE END**

 $\lambda_{\rm{eff}}$ 

RAGE 10 — DELAWARE USERS GROUP

MULTIPLAN FILE CHANGE TO LOAD FROM DSK2

(Suggested by Jim Ellis, as printed in the April, 1986, Hoosier Users Group Fli3ggers' Newsletter)

You can change the default drive sought by Multiplan to access files from DSK1 to DSK2 by revising the second -sector of the MPINTR file. A portion is excerpted below with the dashes normally filled by hex digits 31 (which equate to  $^{\circ}1^{\circ}$  in decimal). Change them to 32 (which is hex for '2') by using a disk sector editor (available in the DWG library), then save the new sector back to your disk. Nhen you load Multiplan, you won't see it display DSK2 under the TRANS/LOAD OPTION, but it will look at drive 2 for your files.

The sector looks like this in part:

392C 8320 2N4C 8320 3818 8322 3177 5173 35F2 8328 2006 8328 2536 5008 6006 9:36 **BEEB CO2E 3009 B009 \$C00 md06 i.cn 6005** SSE8 (COD) 932E 0939 2028 2028 (CDVA 5108 1:10 8000 5110 6960 9890 9990 5000 5000 5000 When sour 2005 4450 31-1 1700 wests thin 1990<br>"Will be so does zo a strain 2008 1990 1900 1900  $(27.73)$ **Barbara**  $-4153$  able 5 4) (200, 200) for a contraction 9888 €406 0205 €106 2706 €223 6505 5650 etc,

Hime are some other Loading consideritions:

It is not uncommon to *see* the less-frequently-used lower case characters redefined for graphic purposes.

However, a slight nuisance remains when you prepare to run the next program. XBasic's CALL CHARPAT will not restore norsative lower text patterns. Calling NEW still won't help. You could return to the TI title screen by invoking the command CALL LOAD( $-31961,51$ ) :: EMD.

A second, more practical method: CALL LOAD(-31961, 149) :: END will reset all character-sets, seek and run a DSX1.LCAD program you have on your disk. This allows you to return to a menu loader, ready to roll like new.

From within an XB program (if you have 32K), you can run the CocCezp Manager with this sequence: CALL INIT :: DELETE "LD-CMDS" :: CALL LINK("MGR").

From MiniShar, you can load TI FORTH using Option 3 "Mini-Haa', then Colinn 1 "Load & Run".

Fig. and Fig. of Assembler program that locks up on you, a .6,41) in TI BASIC will return to E/A, effective in the samony expansion.

?Yes TOPICS. Their December, 1986, issue and the St Data Base programs, chich Di: ACORN99 (Oak Tree Systems), DBMS jin Carrier), and CPC Software), DB99 (Quality 99), DB388 Chain Barca Group), DBX (Western Ware), PRBASE (William Karren), and TUUBO DATAMAN (Easy Ware). Our DVUG lending Hitchey of neusletters from other User Groups has it.

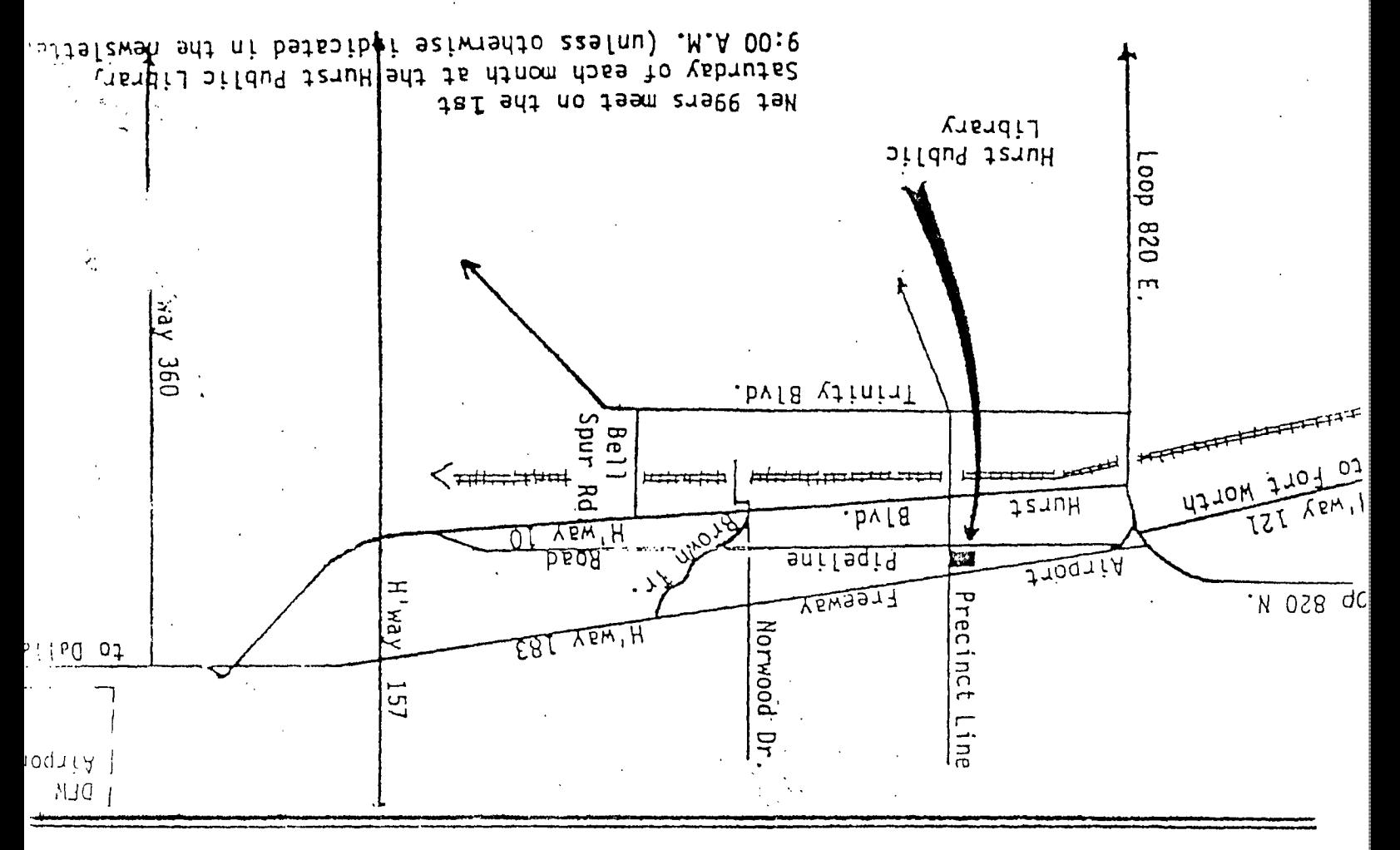

NET 99er HCUG P. O. Box 534 Hurst, Texas 76053

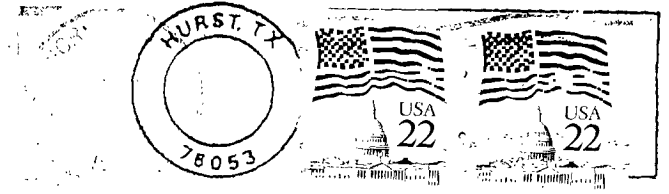

EDMONTON USERS' GROUP P.D. BOX 11983 EDMONTON ALBERTA